# **110** 學年度社會領域跨科探究與實作師生共學工作坊實施計畫

壹、辦理依據:教育部國民及學前教育署 110 年 9 月 1 日臺教國署高字第 1100108349 號函辦理。

貳、辦理目的:

協助高級中等教育之社會領域師社會領域跨科探究與實作之知能,落實十二年國教課綱 精神。

#### 參、辦理單位:

一、主辦單位:教育部國教署探究與實作課程南區推動中心

二、協辦單位:新北市立板橋高級中學、桃園市課程發展與精緻教學中心

## 肆、實施辦法:

- 一、活動對象:以全國高中職學校,每校一組,一組以4人為限(教師1位、學生 2-3位),如仍 有餘額,開放已報名學校之其他團隊。
- 二、報名方式:即日起至111年3月11日(五),以 Google 表單報名,每場預定50位。

報名連結 https://forms.gle/1yDk8GxH4D7Hk3kE7

- 三、地點: Google Meet 會議連結:https://meet.google.com/gbm-dwah-iri
- 四、課前作業提交:請於 111 年 3 月 11 日(五)前填具 Google 表單,

https://forms.gle/N4tnBsyLPXbV8TMWA。

五、研習時數:高中職教師得依實際時數核發全國教師進修網研習時數。

六、請服務單位核予出席人員公差假及課務排代,差旅費請由各服務學校報支。

#### 伍、工作坊期程:111 年 3 月 13 日(日) 09:00-18:00

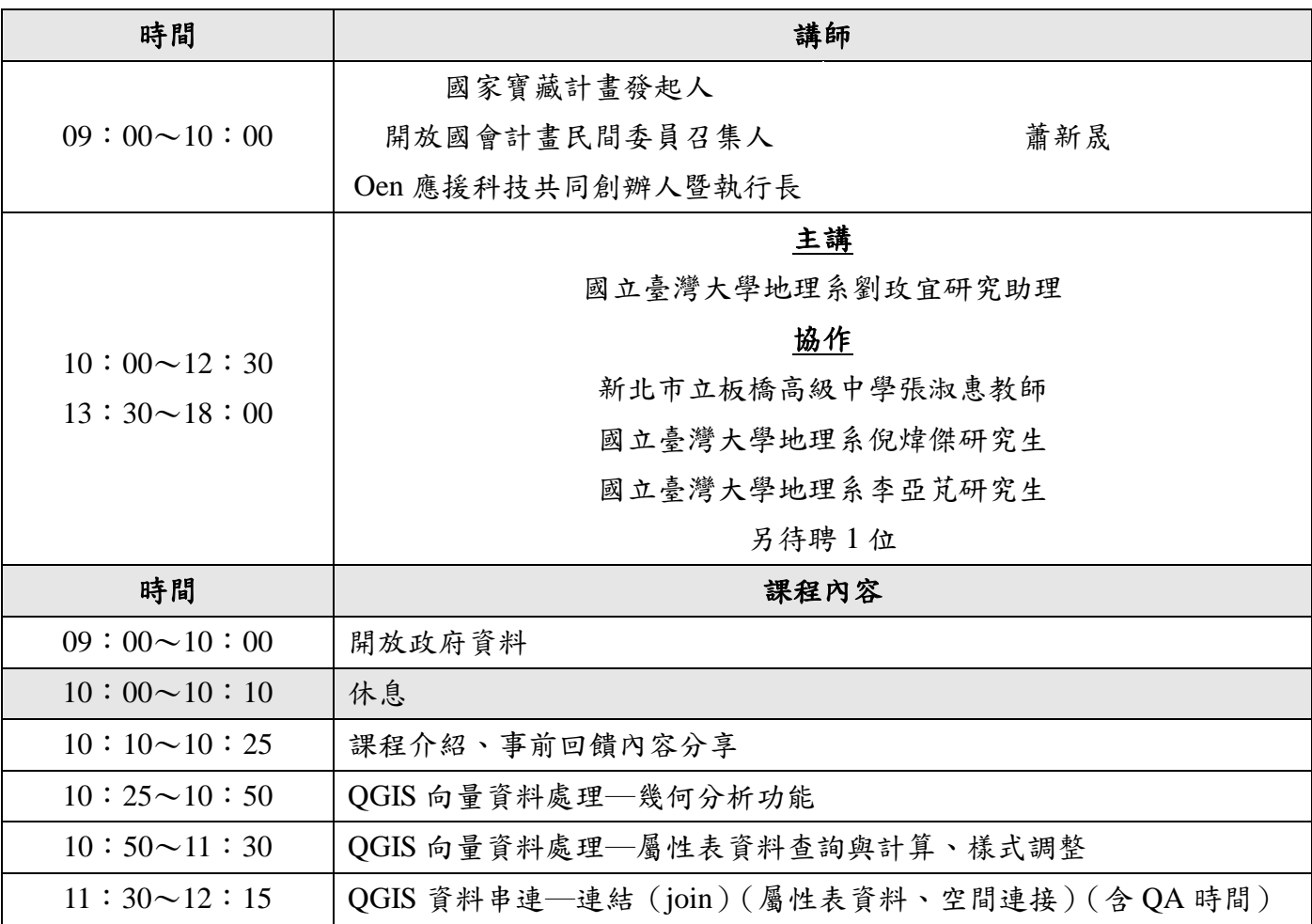

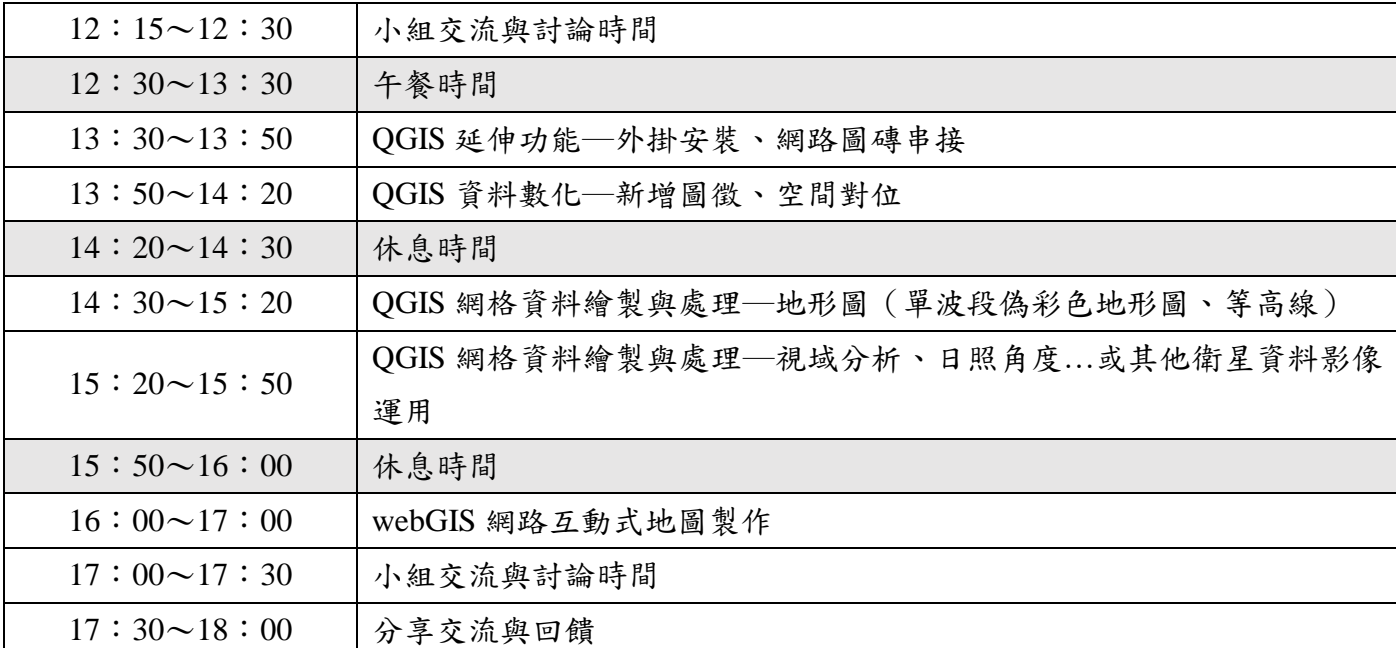

### 課程要求:

需自備電腦(筆記型電腦或桌上型電腦均可),請事先於電腦安裝 QGIS 軟體 3.16 版本,以及 下載課程提供的空間資料。

QGIS 軟體下載連結:https://qgis.org/zh-Hant/site/forusers/download.html

QGIS 安裝教學(Youtube):https://youtu.be/ngaeJ\_1SDpA

學員須於上課前,完成指定閱讀,並於課前繳交事前回饋單與繪製指定地圖一張。

申請帳號:<https://neocities.org/>

[https://www.tgos.tw/tgos/web/tgos\\_home.aspx](https://www.tgos.tw/tgos/web/tgos_home.aspx) (請先申請批次門牌地址轉換的服務)

## 陸、其他事項:

- 一、本案相關經費由「探究與實作課程南區推動中心(臺南一中)」計畫項下支應。
- 二、為配合執行「政府機關及學校餐廳禁用免洗餐具」及「政府機關、學校紙杯減量方案」,並 共用響應環保,請與會人員自備環保杯及環保餐具。
- 三、研習場地不開放校園內停車,請多加利用校園周邊停車空間或搭乘大眾運輸工具。
- 四、如有配合活動場地嚴重特殊傳染性肺炎防疫措施之需求,研習會場將保持通風,並請師長自 備口罩及確保自身健康狀況無虞。
- 五、本工作坊相關事宜,請洽探究與實作南區推動中心(國立臺南一中)丁文泠、周廷諭專任助 理,連絡電話: (06) 2371206轉 281 或 282, 電子信箱: inquiry@gm.tnfsh.tn.edu.tw。